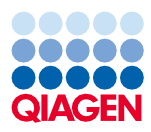

Juin 2022

# Instructions d'utilisation du QIAsymphony® DSP DNA Midi Kit (fiche de protocole)

Protocole DNA\_Blood\_400\_V6\_DSP

Version 2

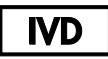

Pour utilisation diagnostique in vitro

À utiliser avec les QIAsymphony DSP DNA Midi Kit (96)

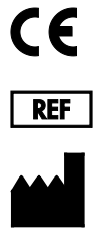

937255

QIAGEN GmbH, QIAGEN Strasse 1, 40724 Hilden, Allemagne

R1 La fiche de protocole disponibles sous forme électronique peut être trouvée sous l'onglet resource (ressources) de la page produit sur [www.qiagen.com](http://www.qiagen.com/).

Sample to Insight

## Informations générales

Le QIAsymphony DSP DNA Kit est destiné à être utilisé dans le cadre de diagnostics in vitro.

Ce protocole s'applique à la purification de l'ADN génomique et mitochondrial total réalisée à partir de sang total humain frais ou congelé avec QIAsymphony SP et le kit QIAsymphony DSP DNA Midi.

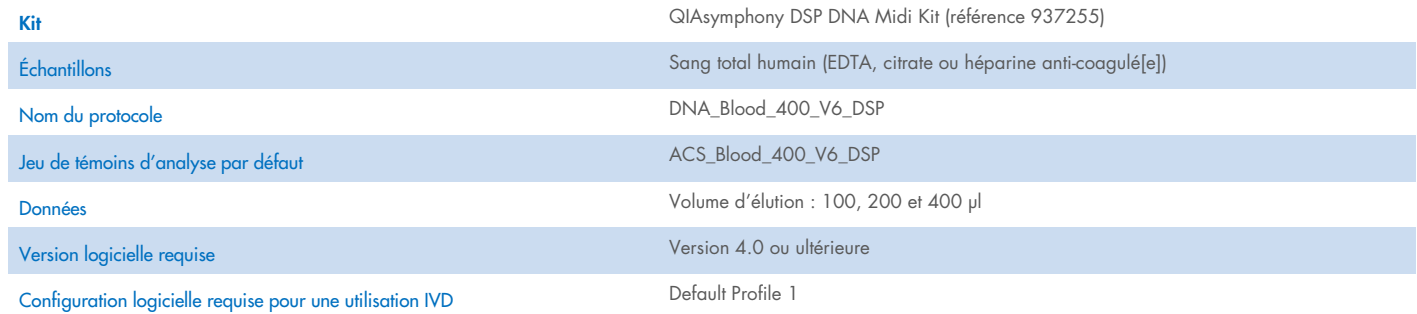

## Tiroir « Sample » (Échantillon)

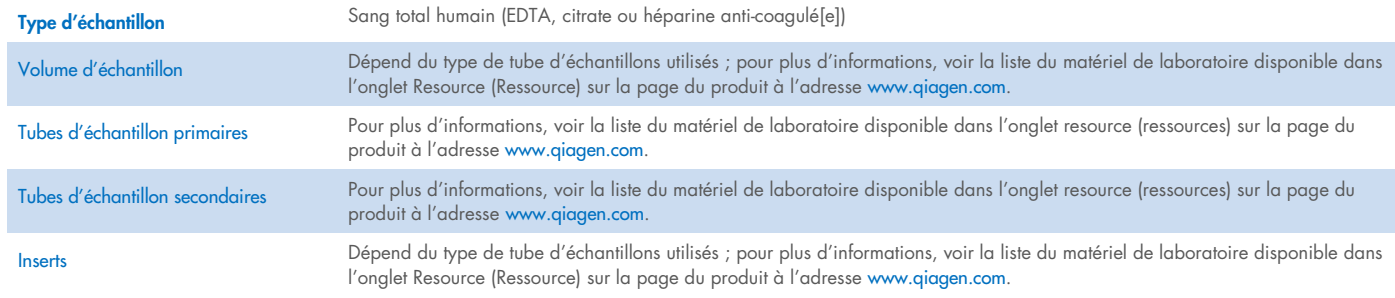

## Tiroir « Reagents and Consumables » (Réactifs et consommables)

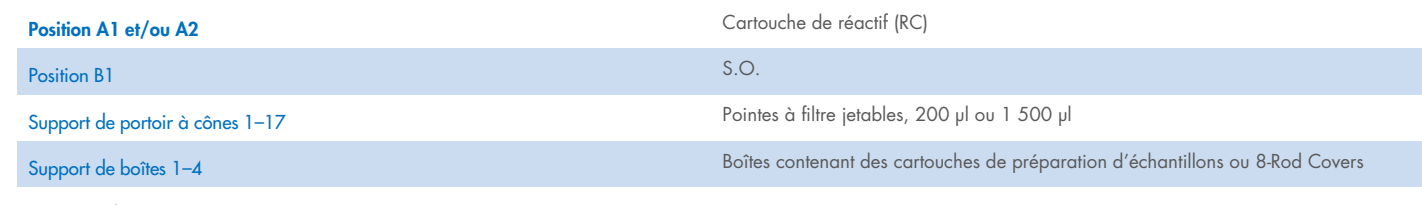

S.O. = sans objet.

## Tiroir « Waste » (Déchets)

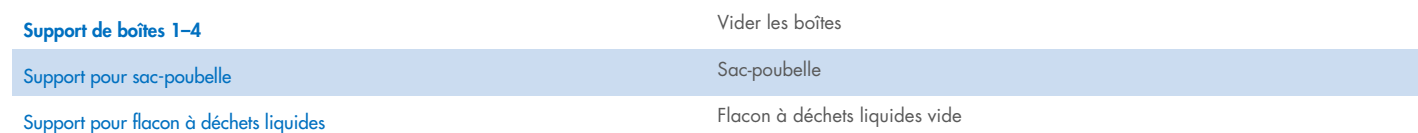

## Tiroir « Eluate » (Éluat)

Portoir d'élution (il est recommandé d'utiliser la fente 1, position de refroidissement) Pour plus d'informations, voir la liste du matériel de laboratoire, disponible dans

l'onglet Resource, sur la page du produit, à l'adresse [www.qiagen.com](http://www.qiagen.com/).

#### Matériel en plastique requis

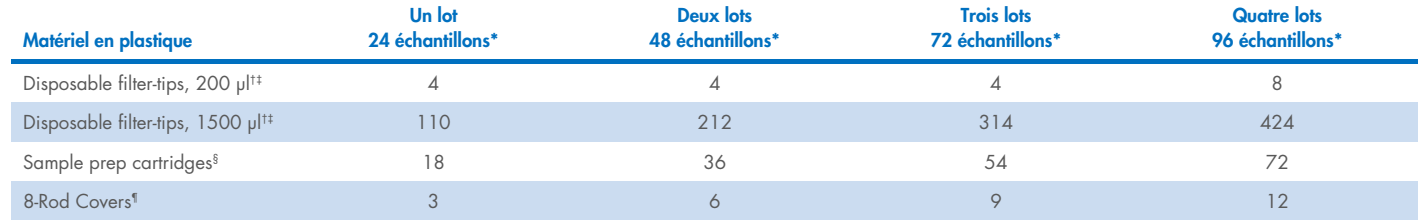

\* L'utilisation de moins de 24 échantillons par lot réduit le nombre requis de cônes munis de filtres jetables par cycle.

† Il y a 32 cônes munis de filtres/portoir de cônes.

‡ Le nombre de pointes à filtre requises correspond à 1 inventaire par RC.

§ Il y a 28 cartouches de préparation d'échantillons/boîte.

¶ Il y a douze manchons pour 8-Rod Covers/boîte.

Remarque : les nombres de pointes à filtre indiqués peuvent différer des nombres affichés sur l'écran tactile en fonction des paramètres. Il est recommandé de charger le nombre maximal de cônes possible.

#### Volume d'élution

Le volume d'élution est sélectionné sur l'écran tactile. En fonction du type d'échantillon et de la teneur en ADN, le volume d'éluat final peut varier jusqu'à un volume inférieur de 15 µl par rapport au volume sélectionné. En raison de l'éventuelle variation du volume d'éluat, il est recommandé de vérifier le volume d'éluat réel lors de l'utilisation d'un système de préparation automatisée des analyses, qui ne vérifie pas le volume d'éluat avant le transfert. Une élution en volumes plus petits augmente la concentration d'ADN finale, mais diminue légèrement le rendement. Il est recommandé d'utiliser un volume d'élution approprié pour l'application prévue en aval.

## Préparation du matériel de prélèvement

Lors de la manipulation de produits chimiques, porter systématiquement une blouse de laboratoire, des gants jetables et des lunettes de protection adéquats. Pour plus d'informations, consulter les fiches de données de sécurité (FDS) appropriées, disponibles auprès du fournisseur des produits.

Pour des recommandations générales sur la collecte, le transport et le stockage, se référer à la ligne directrice approuvée du CLSI MM13-A « Collecte, transport, préparation et stockage des échantillons pour les méthodes moléculaires ». En outre, les instructions du fabricant de l'appareil de collecte d'échantillons sélectionné doivent être suivies pendant la préparation des échantillons, le stockage, le transport et la manipulation générale des échantillons.

Indépendamment des instructions du fabricant du tube de prélèvement sanguin, la norme ISO 20186-2:2019 (E) pour l'extraction automatisée de l'ADNg à partir de sang veineux total doit être prise en compte.

#### Sang total humain

On peut utiliser des échantillons de sang total traités avec de l'EDTA, du citrate ou de l'héparine, frais/fraîche ou congelé(e). En cas d'utilisation d'échantillons de sang frais en tubes primaires, bien mélanger les échantillons sanguins (p. ex., en retournant les tubes plusieurs fois) avant de les charger sur QIAsymphony SP. Il faut décongeler rapidement les échantillons congelés au bain-marie à 37 °C en les agitant doucement pour garantir un bon mélange, puis les laisser s'équilibrer à température ambiante (entre 15 et 25 °C) avant de commencer la procédure. Pour garantir un transfert d'échantillon fiable, éviter la formation de mousse dans les tubes d'échantillon. Essayer d'éviter la formation de caillots sanguins dans les échantillons et, si nécessaire, transvaser l'échantillon sans caillots dans un nouveau tube.

Le rendement et la qualité de l'ADN purifié dépendent des conditions de stockage du sang. Les échantillons de sang frais peuvent donner de meilleurs résultats. Pour un stockage à court terme jusqu'à 10 jours à une température comprise entre 2 et 8 °C. Néanmoins, pour des applications nécessitant une taille de fragment maximum, comme le transfert de Southern, nous conseillons un stockage à une température comprise entre 2 et 8 °C pendant une durée maximale de 3 jours seulement, car l'ADN se dégradera légèrement après cette période. Pour un stockage à long terme (plus de 10 jours), prélever du sang dans des tubes contenant un anticoagulant standard (de préférence de l'EDTA, si de l'ADN à masse moléculaire élevée est nécessaire), puis stocker à -20 °C ou -80°C.

Remarque : la stabilité de l'échantillon dépend fortement de divers facteurs et est liée à l'application spécifique en aval. Elle a été établie pour le QIAsymphony DSP DNA Midi Kit en conjonction avec des applications exemplaires en aval. Il incombe à l'utilisateur de consulter le mode d'emploi de l'application en aval spécifique utilisée dans son laboratoire et/ou de valider l'ensemble de la procédure pour établir des conditions de stockage appropriées.

#### Stockage des éluats

Il est recommandé de retirer la plaque d'éluats du tiroir « Eluate » (Éluat) dès la fin du cycle. Les plaques d'élution peuvent être laissées dans le QIAsymphony SP après la fin du cycle si celui-ci se termine au cours de la nuit (12 heures au maximum, durée du cycle comprise ; conditions environnementales recommandées : 18–26 °C et 20–75 % d'humidité relative). Selon la température et le taux d'humidité, l'éluat peut subir une condensation ou une évaporation.

Pour un stockage à court terme, les éluats peuvent être conservés à température ambiante jusqu'à 2 semaines. Pour une conservation à long terme, nous recommandons un stockage entre 2 et 8 °C, -20 °C ou -80 °C. Les éluats congelés ne doivent pas être décongelés plus de trois fois.

Remarque : la stabilité de l'éluat dépend fortement de divers facteurs et est liée à l'application spécifique en aval. Elle a été établie pour le QIAsymphony DSP DNA Midi Kit en conjonction avec des applications exemplaires en aval. Il incombe à l'utilisateur de consulter le mode d'emploi de l'application en aval spécifique utilisée dans son laboratoire et/ou de valider l'ensemble de la procédure pour établir des conditions de stockage appropriées.

#### Remarque préliminaire importante

 les particules magnétiques de QIAsymphony peuvent copurifier l'ARN éventuellement présent dans l'échantillon. Afin de minimiser le contenu en ARN dans l'échantillon, ajouter de la ribonucléase (ARNase) à l'échantillon avant d'entamer la procédure. La concentration finale en ARNase doit être de 2 mg/ml.

#### Limites et substances interférentes

Les échantillons de sang présentant des concentrations élevées de triglycérides (> 30 g/l) peuvent dériver vers un rendement réduit en ADNg.

Remarque : des tests ont été effectués en utilisant des applications exemplaires en aval pour une évaluation de la qualité des acides nucléiques extraits. Cependant, différentes applications en aval peuvent avoir des exigences différentes en matière de pureté (c'est-à-dire l'absence de substances interférentes potentielles), de sorte que l'identification et le test des substances pertinentes doivent également être établis dans le cadre du développement de l'application en aval pour toute procédure impliquant le QIAsymphony DSP DNA Midi Kit.

Remarque **:** noter qu'au cours du développement du QIAsymphony DSP DNA Midi Kit, rien n'indique que l'héparine ait un impact négatif sur les performances. Toutefois, la norme ISO 20186-2:2019(E) indique que l'héparine présente dans les tubes de prélèvement sanguin peut avoir un impact sur la pureté des acides nucléiques isolés et qu'un éventuel entraînement dans les éluats pourrait provoquer des inhibitions dans certaines applications en aval. Par conséquent, il incombe à l'utilisateur de vérifier si l'héparine a une influence négative sur sa procédure.

## Symboles

Les symboles suivants apparaissent dans ce document. Pour une liste complète des symboles utilisés dans le mode d'emploi ou sur l'emballage et l'étiquetage, se reporter au manuel.

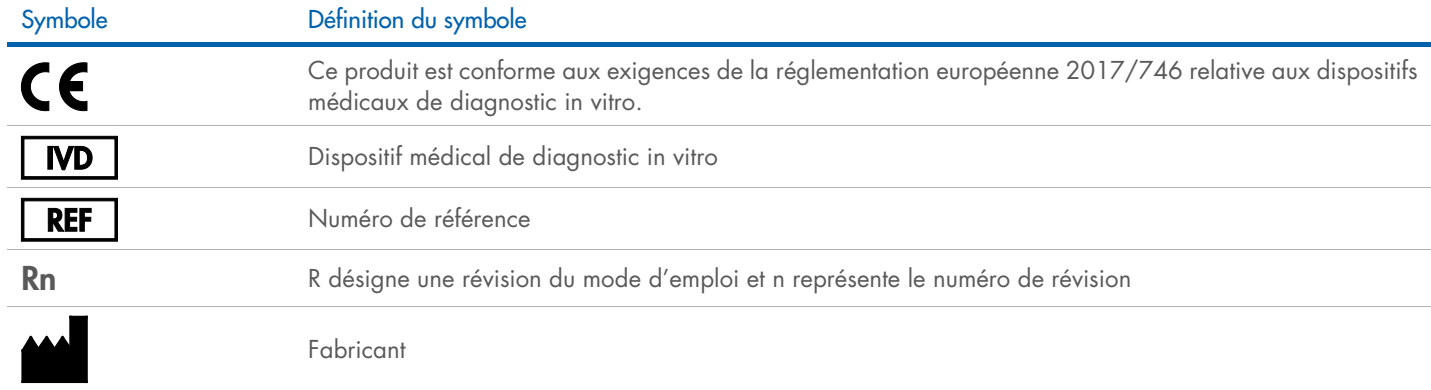

### Historique des révisions

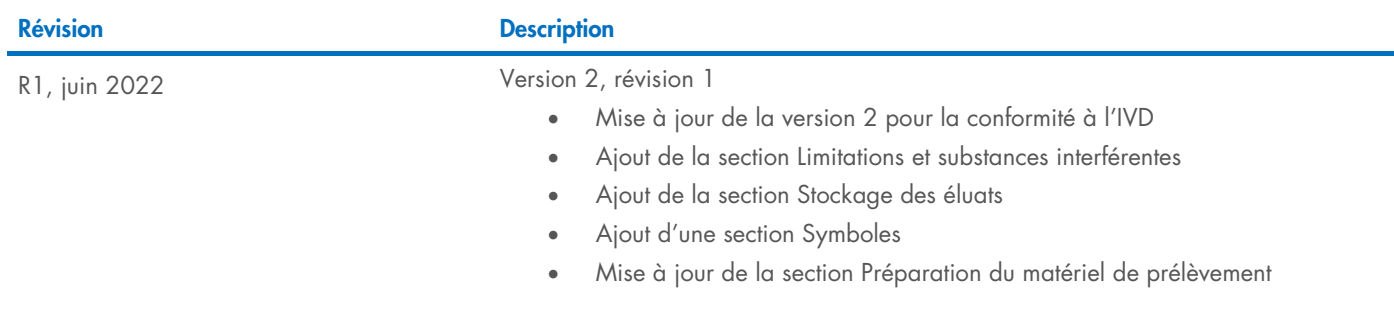

Pour les dernières informations sur les licences et les clauses limitatives de responsabilité spécifiques aux produits, consulter le manuel du kit ou le manuel d'utilisation QIAGEN® correspondant. Les manuels des kits et les manuels d'utilisation QIAGEN sont disponibles à l'adresse [www.qiagen.com](http://www.qiagen.com/) ou peuvent être demandés auprès des services techniques QIAGEN ou de votre distributeur local.

Marques de commerce : QIAGEN®, Sample to Insigh®, QIAsymphony® (groupe QIAGEN). Les noms déposés, marques commerciales, etc. cités dans ce document, même s'ils ne sont pas spécifiquement signalés comme tels, ne doivent pas